Bionexo do Brasil Ltda Relatório emitido em 27/06/2023 15:35

## **Comprador**

Instituto Socrates Guanaes - Goiania (03.969.808/0003-31) Av. Contorno, Nº 3556 - Bairro - Jardim Bela Vista - GOIÂNIA, GO CEP: 74853-400

## **Relação de Itens (Confirmação)**

Pedido de Cotação : 104858716 8991 COMPRA DE MEDICAMENTOS (COTAR PRODUTOS DO MESMO LOTE)

Observações: Frente a sinalização dos órgãos fiscalizadores no que tange o faturamento das NF com antigo endereço do ISG - INSTITUTO SÓCRATES GUANAES, inscrito sob o cnpj nº 03.969.808.0003-31, precisa-se alteração do nosso endereço nas notas fiscais emitidas/entregues , o que deverá ser o atual endereço AV. OLINDA QD H4 LT 01 A 03 PARK LOZANDES CEP 74.884-120 GOIÂNIA - GO \*As entregas serão no HOSPITAL DE DOENÇAS TROPICAIS (HDT) > Alameda contorno, Nº3556, Jardim Bela vista. \*O fornecedor apenas deverá participar da cotação mediante aceitação de nossas condições de prazos e pagamentos. \*\*\*Favor informar no campo de observações da NF: CONTRATO DE GESTÃO 091/12 SES GO

Tipo de Cotação: Cotação Emergencial Fornecedor : Todos os Fornecedores

Data de Confirmação : Todas  $\checkmark$ 

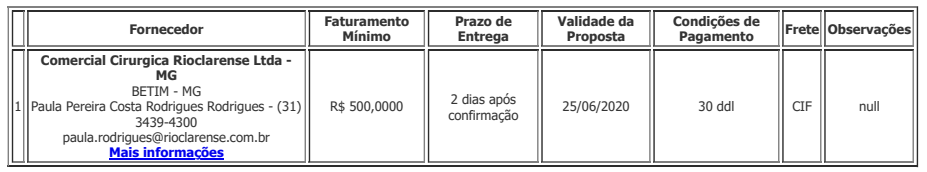

Produto Código <sup>Programação</sup> Fabricante Embalagem Fornecedor Comentário Justificativa Unitário Brasíndice Rent(R\$) Quantidade Total Usuário<br>Produto Código de Entrega

 $\overline{\mathbf{v}}$ 

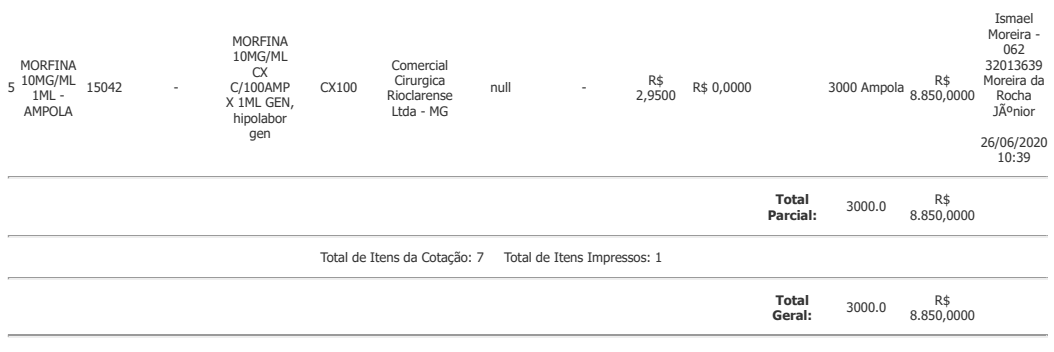

**Example 10** imprimir and **a contract of the contract of the contract of the contract of the contract of the contract of the contract of the contract of the contract of the contract of the contract of the contract of the c** 

Clique [aqui](javascript:chama_completo(104858716)) para geração de relatório completo com quebra de página

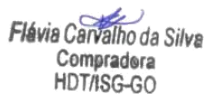